## **Colony - Issues**

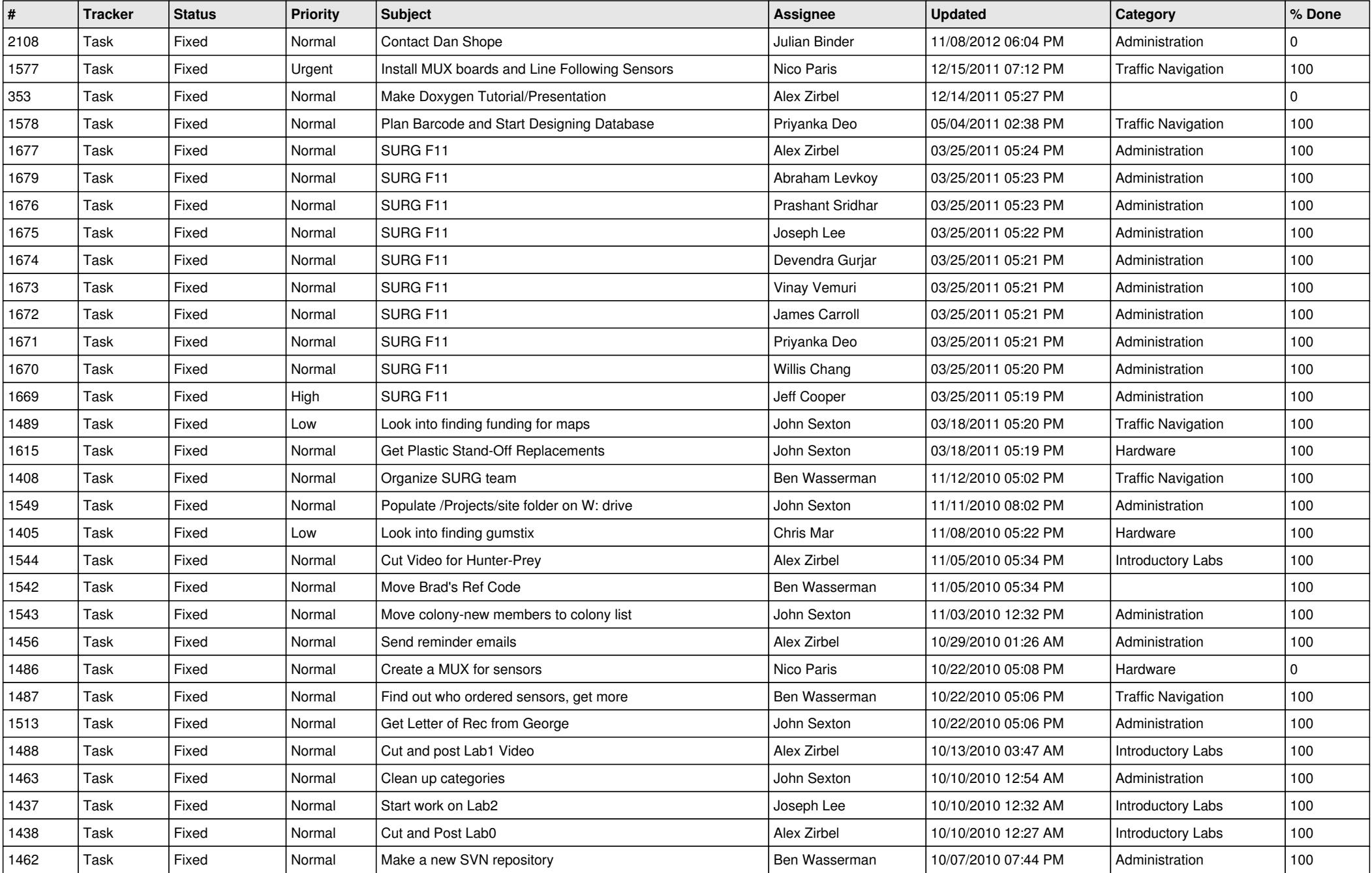

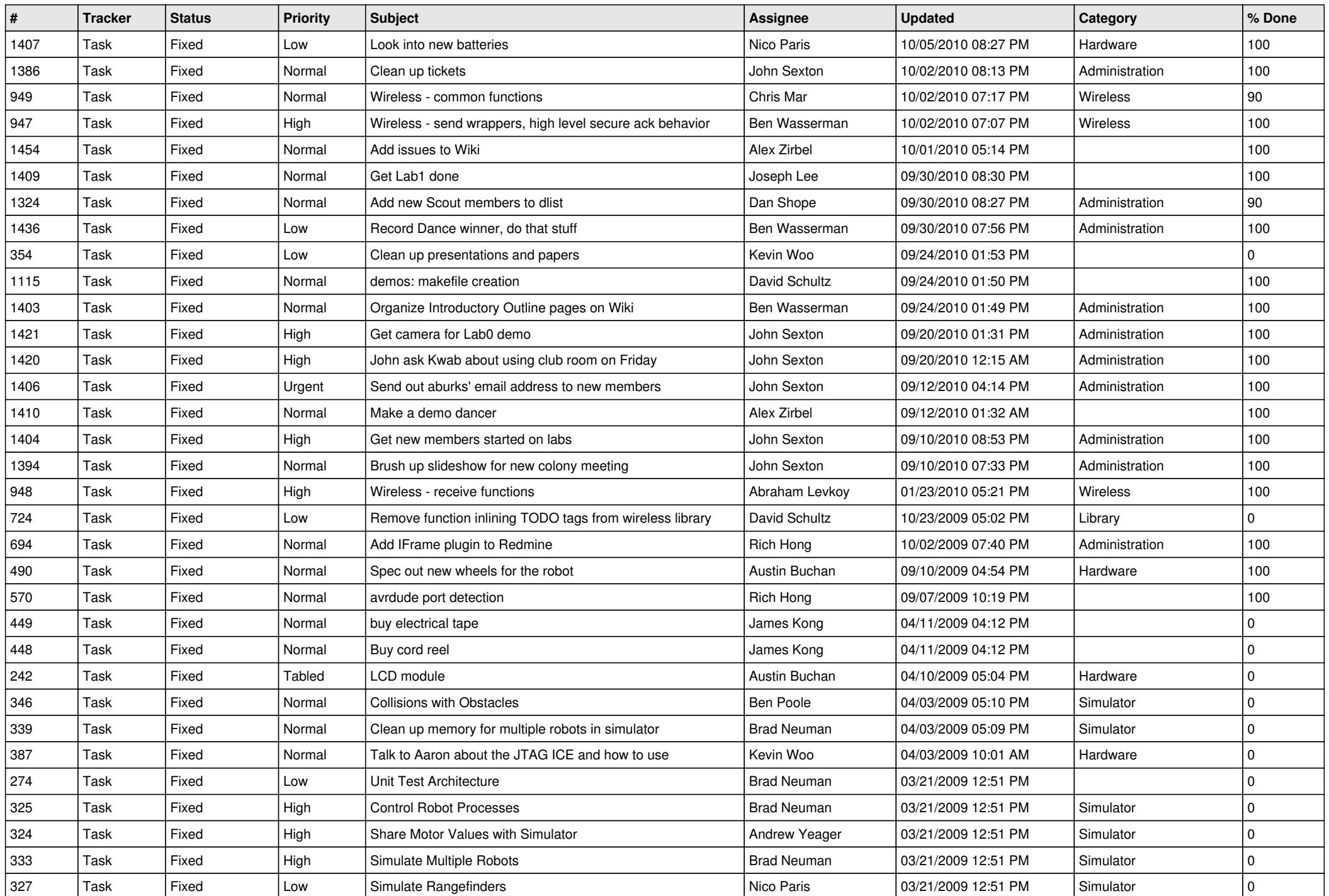

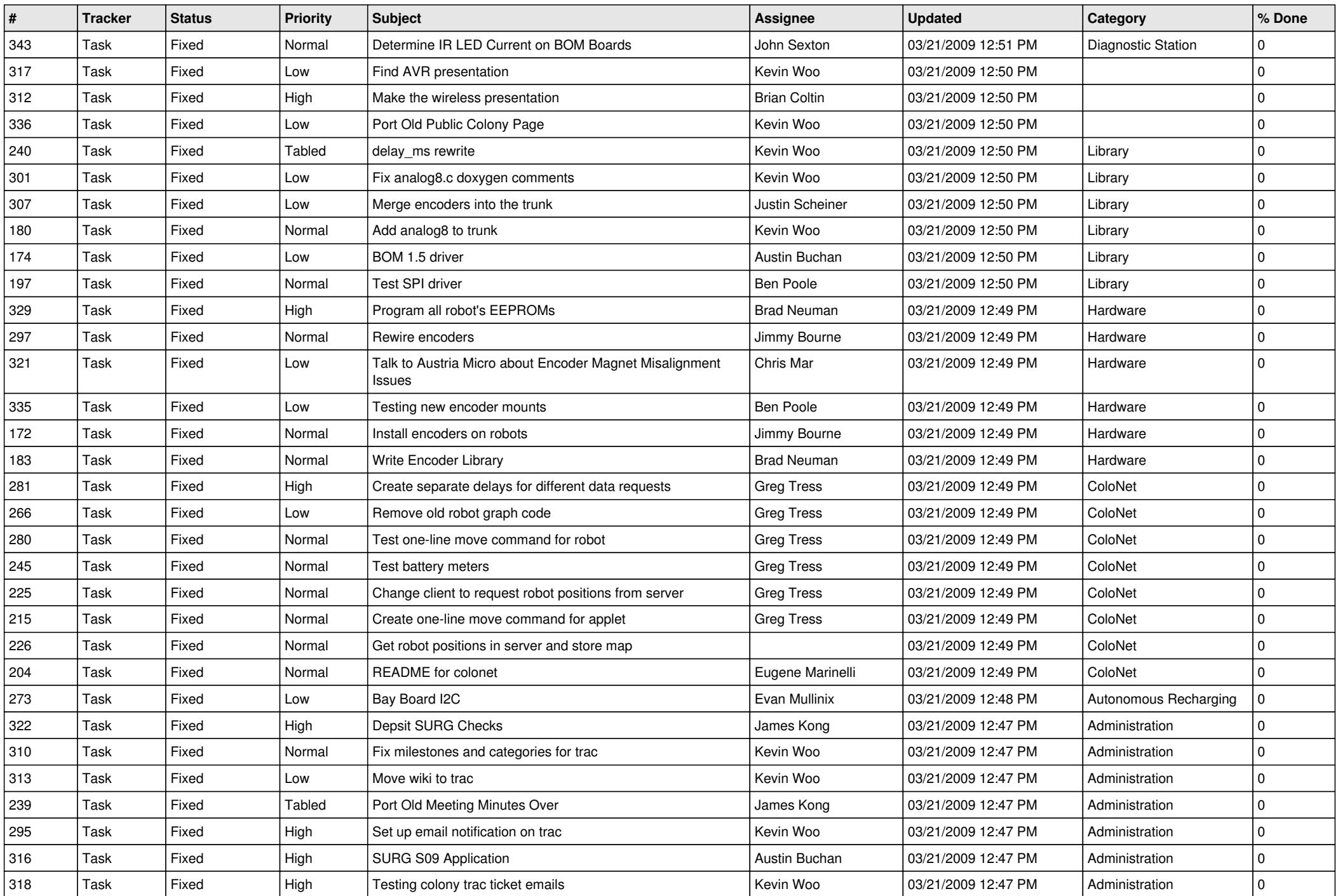

![](_page_3_Picture_620.jpeg)

![](_page_4_Picture_246.jpeg)